## **ORACLE CLOUD CHART OF ACCOUNTS (COA)**

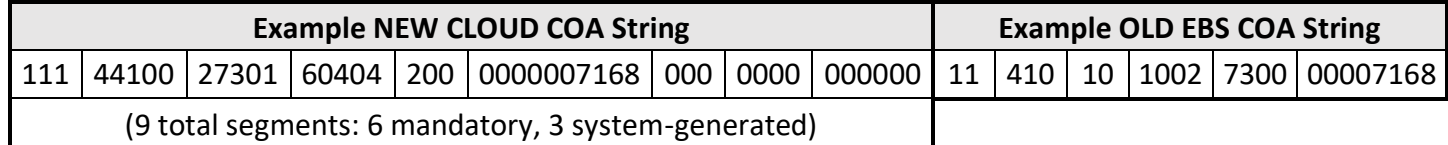

TEXAS WOMAN'S

*Please note that the segment order has changed for the Oracle Cloud COA strings*.

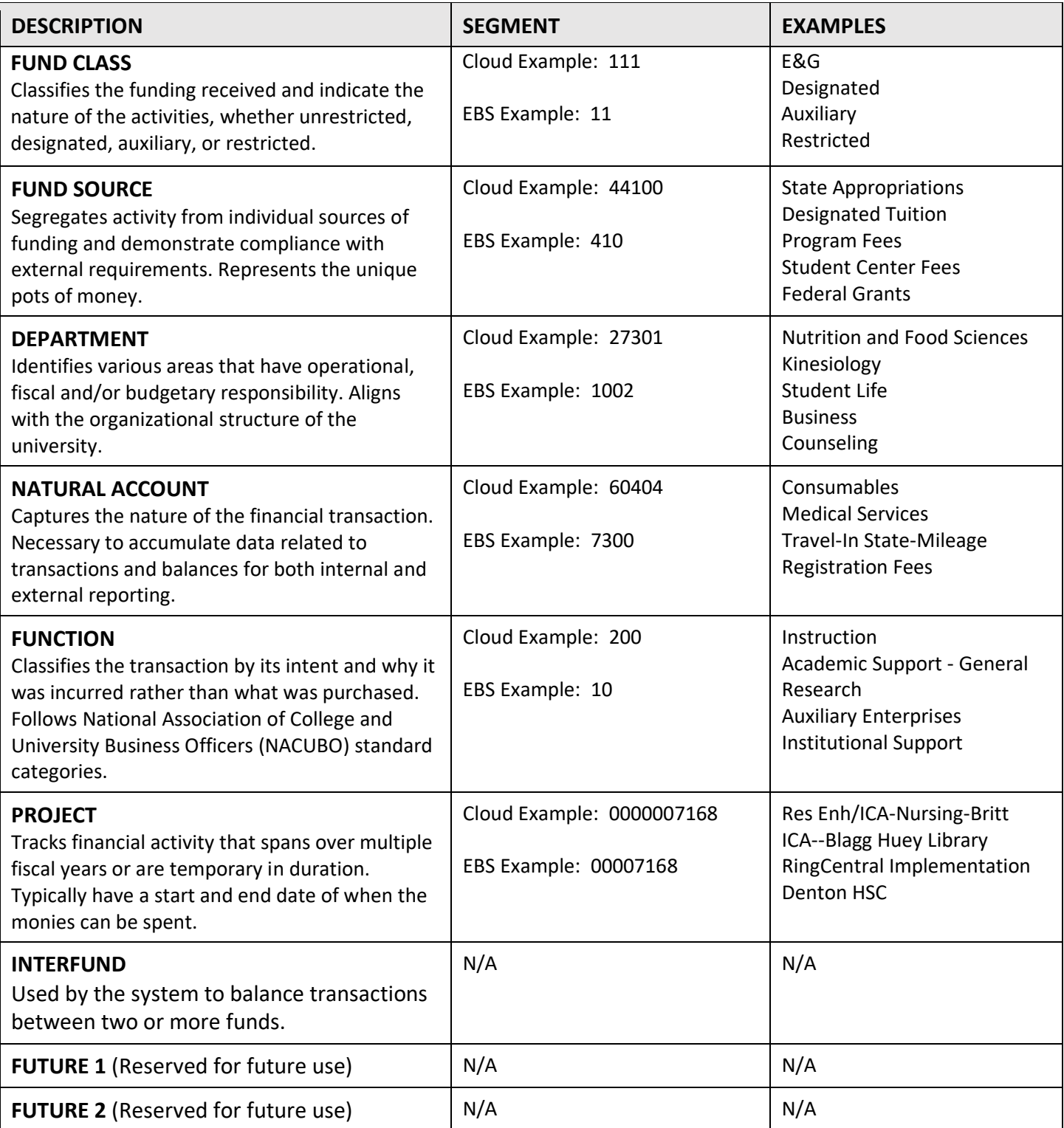

**ORACLE CLOUD CHART OF ACCOUNTS (COA)**

## **PPM & POETAF**

Projects Portfolio Management (PPM): A subledger to track activities that span over multiple fiscal years. Each project is assigned a unique project number. A different string (POETAF) is used to charge expenses to a project.

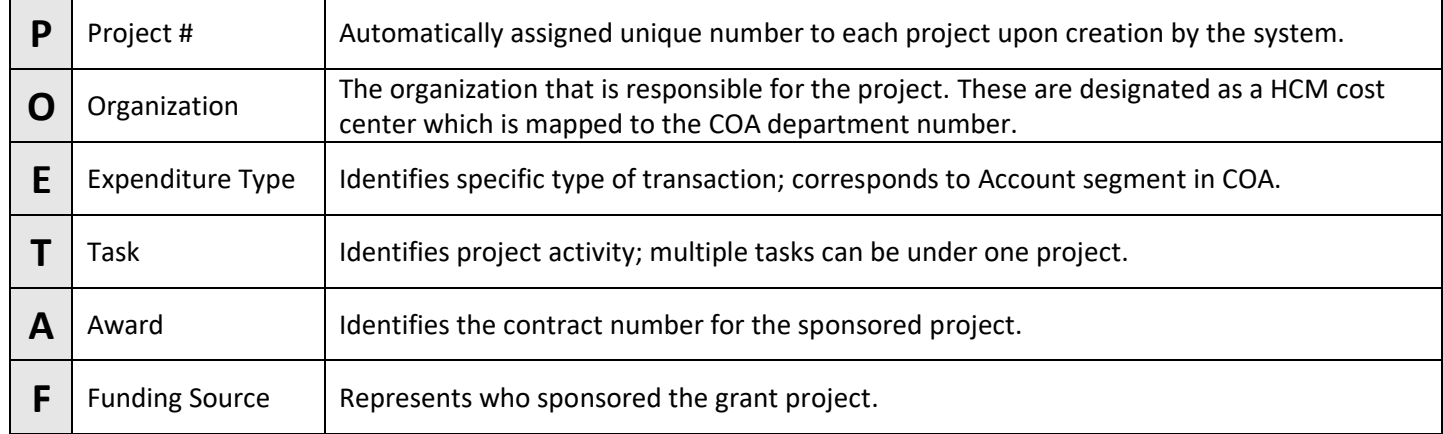

The following project types use PPM:

**TEXAS WOMAN'S** 

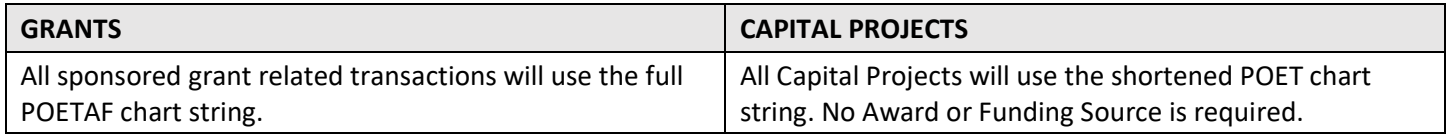

## **USING COA & POETAF**

During creation of a requisition or expense report, users must enter the funding source for each line by entering either COA or POETAF (or a combination where costs are being split).

Here are some examples:

- Equipment Purchase Request to Grant: POETAF
- Professional Services Request to Department: COA
- Expense Report to Capital Project: POET
- Expense Report to Department: COA